*Arch Dams Formulas...* 1/18

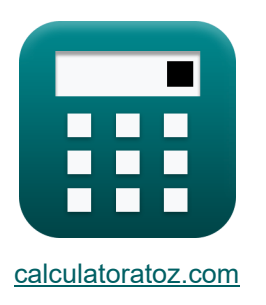

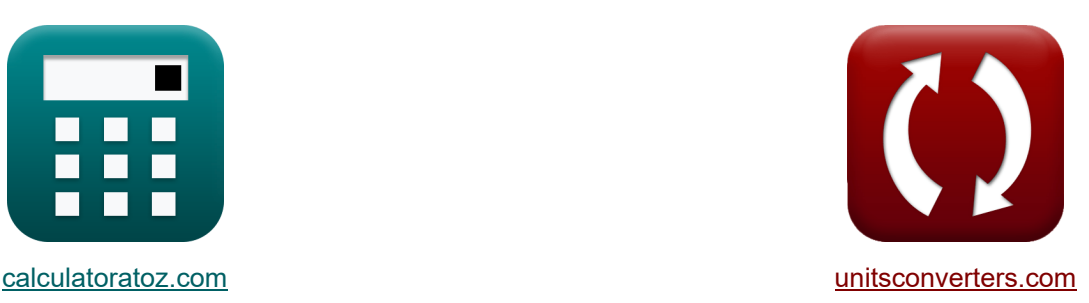

# **Arch Dams Formeln**

Beispiele!

[Rechner!](https://www.calculatoratoz.com/de) Beispiele! [Konvertierungen!](https://www.unitsconverters.com/de)

Lesezeichen **[calculatoratoz.com](https://www.calculatoratoz.com/de)**, **[unitsconverters.com](https://www.unitsconverters.com/de)**

Größte Abdeckung von Rechnern und wächst - **30.000+ Rechner!** Rechnen Sie mit einer anderen Einheit für jede Variable - **Eingebaute Einheitenumrechnung!**

Größte Sammlung von Maßen und Einheiten - **250+ Messungen!**

Fühlen Sie sich frei, dieses Dokument mit Ihren Freunden zu TEILEN!

*[Bitte hinterlassen Sie hier Ihr Rückkoppelung...](https://docs.google.com/forms/d/e/1FAIpQLSf4b4wDgl-KBPJGChMJCxFlqrHvFdmw4Z8WHDP7MoWEdk8QOw/viewform?usp=pp_url&entry.1491156970=Arch%20Dams%20Formeln)*

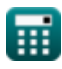

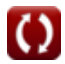

# **Liste von 45 Arch Dams Formeln**

# **Arch Dams**

### **1) Extrados betont Arch Dam**

$$
\kappa\!\left[\mathrm{S}=\left(\frac{\mathrm{F}}{\mathrm{t}}\right)-\left(6\cdot\frac{\mathrm{M}_{\mathrm{t}}}{\mathrm{t}^2}\right)\right]
$$

$$
\texttt{ex}\left[-174.125 \text{N}/\text{m}^{\text{2}}=\left(\frac{63.55 \text{N}}{1.2 \text{m}}\right)-\left(6 \cdot \frac{54.5 \text{N}^{*}\text{m}}{\left(1.2 \text{m}\right)^{2}}\right)\right]
$$

**2) Intrados-Spannungen auf Arch Dam**

$$
\kappa\!\left[\!S = \left(\frac{F}{t}\right) + \left(6\cdot\frac{M_t}{t^2}\right)\!\right]
$$

$$
\texttt{ex} \left[ 280.0417 \text{N/m}^{\text{\tiny{2}}} = \left( \frac{63.55 \text{N}}{1.2 \text{m}} \right) + \left( 6 \cdot \frac{54.5 \text{N}^{*} \text{m}}{\left( 1.2 \text{m} \right)^{2}} \right) \right]
$$

### **3) Radius zur Mittellinie bei gegebenem Schub an Abutments of Arch Dam**

$$
\begin{aligned} \mathbf{r} &= \frac{\frac{P - F \cdot \cos(\theta)}{1 - \cos(\theta)}}{P_v} \\ \mathbf{ex} & 5.484554 \text{m} = \frac{\frac{16kN/m - 63.55N \cdot \cos(30^\circ)}{1 - \cos(30^\circ)}}{21.7kPa/m^2} \end{aligned}
$$

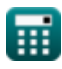

**[Rechner öffnen](https://www.calculatoratoz.com/de/extrados-stresses-on-arch-dam-calculator/Calc-27153)** 

**[Rechner öffnen](https://www.calculatoratoz.com/de/intrados-stresses-on-arch-dam-calculator/Calc-27150)** 

*Arch Dams Formulas...* 3/18

**4) Rotation aufgrund des Moments am Arch Dam**

$$
\Phi = M_t \cdot \frac{K_1}{E \cdot t \cdot t}
$$
\n  
\nex 37.14222rad = 54.5N<sup>\*</sup>m ·  $\frac{10.01}{10.2N/m^2 \cdot 1.2m \cdot 1.2m}$   
\n5) Rotation aufgrund einer Verderhung am Bogendamm  
\n6) Rotation aufgrund = 51N<sup>\*</sup>m ·  $\frac{10.02}{10.2N/m^2 \cdot (1.2m)^2}$   
\n6) Rotation aufgrund von Scherung am Bogendamm  
\n6) Rotation aufgrund von Scherung am Bogendamm  
\n6) Rotation aufgrund von Scherung am Bogendamm  
\n7) Scherkraft aufgrund der Ablenkung aufgrund der Scherung am Bogendamm  
\n7) Scherkraft aufgrund der Ablenkung aufgrund der Scherung am Bogendamm  
\n7) Scherkraft aufgrund der Ablenkung aufgrund der Scherung am Bogendamm  
\n8. F<sub>s</sub> =  $\delta \cdot \frac{E}{K_3}$   
\n9.9

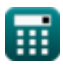

 $\boldsymbol{\Omega}$ 

*Arch Dams Formulas...* 4/18

## **8) Scherkraft bei Drehung aufgrund der Scherung am Bogendamm**

| $K$                                                                                                    | $F_s = \Phi \cdot \frac{E \cdot t}{K_5}$                                  | Rechner $\text{öffnen } \bullet$ |
|----------------------------------------------------------------------------------------------------|---------------------------------------------------------------------------|----------------------------------|
| ex $45.09474N = 35 \text{rad} \cdot \frac{10.2N/m^2 \cdot 1.2m}{9.5}$                                                                                               |                                                                           |                                  |
| 9) Winkel zwischen Krone und Abutments mit Schub an Abutments of Arch Dam                                                                                           |                                                                           |                                  |
| $K$                                                                                                    | $\theta = a \cos \left( \frac{P - P_V \cdot r}{-P_V \cdot r + F} \right)$ | Rechner $\text{öffnen } \bullet$ |
| ex $29.95684^\circ = a \cos \left( \frac{16kN/m - 21.7kPa/m^2 \cdot 5.5m}{-21.7kPa/m^2 \cdot 5.5m + 63.55N} \right)$                                                |                                                                           |                                  |
| Konstante Dicke am Arch Dam (F. 10) Konstante K5 bei Ablenkung aufgrund von Momenten am Arch Dam (F. 10.80264) = 48.1m $\cdot \frac{10.2N/m^2 \cdot 1.2m}{54.5N*m}$ |                                                                           |                                  |
| ex $10.80264 = 48.1m \cdot \frac{10.2N/m^2 \cdot 1.2m}{54.5N*m}$                                                                                                    |                                                                           |                                  |
| 11) Konstanter K2 bei Durchbiegung aufgrund von Schub auf den Bogendamm (F. 10.10)                                                                                  |                                                                           |                                  |

**[Rechner öffnen](https://www.calculatoratoz.com/de/constant-k2-given-deflection-due-to-thrust-on-arch-dam-calculator/Calc-27163)**   $f$ **x**  $\overline{\text{K}}_2 = \delta \cdot$ **ex**  $7.72022 = 48.1 \text{m} \cdot \frac{10.2 \text{N/m}^2}{68.553 \text{m}}$  $\overline{\mathrm{E}}$  $\overline{\mathrm{F}}$ 63.55N

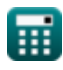

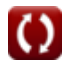

ſ

 $\overline{E}$ 

# **12) Konstanter K3 bei Durchbiegung aufgrund von Scherung am Bogendamm**

$$
K = \delta \cdot \frac{E}{F_s}
$$
\n  
\nex 10.11588 = 48.1m ·  $\frac{10.2N/m^2}{48.5N}$   
\n13) Konstanter K4 bei Drehung aufgrund der Verdrehung am Bogendamm C  
\n
$$
K = (E \cdot t^2) \cdot \frac{\Phi}{M}
$$
\n  
\nex 10.08 =  $(10.2N/m^2 \cdot (1.2m)^2) \cdot \frac{35 \text{rad}}{51N^*m}$   
\n14) Konstanter K5 bei Rotation aufgrund der Scherung am Bogendamm C  
\n
$$
K = \Phi \cdot \frac{E \cdot t}{F_s}
$$
\n  
\nex 8.83299 = 35rad ·  $\frac{10.2N/m^2 \cdot 1.2m}{48.5N}$   
\n15) Konstantes K1 bei Rotation aufgrund des Moments am Arch Dam C  
\n
$$
K_1 = \frac{\Phi \cdot (E \cdot t \cdot t)}{M_t}
$$
\n  
\nex 9.432661 =  $\frac{35 \text{rad} \cdot (10.2N/m^2 \cdot 1.2m \cdot 1.2m)}{54.5N^*m}$ 

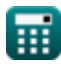

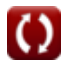

*Arch Dams Formulas...* 6/18

 $\overline{{\bf e}{\bf x}}$  62.92696m = 63.55N  $\cdot$ 

### **Ablenkung an Bogendämmen**

# **16) Durchbiegung aufgrund von Momenten am Arch Dam**

| $\kappa$                                                         | $\delta = M_t \cdot \frac{K_5}{E \cdot t}$ | Rechner $\delta$ ffnen C |
|------------------------------------------------------------------|--------------------------------------------|--------------------------|
| ex $42.29984m = 54.5N^*m \cdot \frac{9.5}{10.2N/m^2 \cdot 1.2m}$ |                                            |                          |
| 17) Durchbiegung aufgrund von Scherung am Arch Dam C             |                                            |                          |
| $\kappa$                                                         | $\delta = F_s \cdot \frac{K_3}{E}$         |                          |
| ex $47.50147m = 48.5N \cdot \frac{9.99}{10.2N/m^2}$              |                                            |                          |
| 18) Durchbiegung aufgrund von Schub am Arch Dam C                |                                            |                          |
| $\kappa$                                                         | $\delta = F \cdot \frac{K_2}{E}$           |                          |
| 10.1                                                             |                                            |                          |

 $10.2N/m<sup>2</sup>$ 

酾

### **Elastizitätsmodul des Gesteins**

#### **19) Elastizitätsmodul des Gesteins bei Drehung aufgrund der Scherung am Bogendamm**

$$
\mathbf{r} = \mathbf{F}_\mathrm{s} \cdot \frac{\mathbf{K}_5}{\Phi \cdot \mathbf{T}}
$$

$$
\boxed{\text{ex}} 10.87957 \text{N}/\text{m}^2 = 48.5 \text{N} \cdot \frac{9.5}{35 \text{rad} \cdot 1.21 \text{m}}
$$

#### **20) Elastizitätsmodul des Gesteins bei Drehung aufgrund der Verdrehung am Bogendamm**

$$
\kappa\boxed{\mathrm{E}=\mathrm{M}\cdot\frac{\mathrm{K}_4}{\Phi\cdot\mathrm{T}^2}}
$$

$$
\textbf{ex}\boxed{9.972387\text{N}/\text{m}^2 = 51\text{N}^*\text{m}\cdot\frac{10.02}{35\text{rad}\cdot(1.21\text{m})^2}}
$$

#### **21) Elastizitätsmodul des Gesteins bei Drehung aufgrund des Moments am Bogendamm**

$$
\begin{aligned} \mathbf{f} \mathbf{x} \mathbf{E} &= \mathbf{M}_{\rm t} \cdot \frac{\mathbf{K}_{1}}{\Phi \cdot \mathbf{T} \cdot \mathbf{t}} \end{aligned} \tag{\text{Rechner} \text{ \textit{offnen} } \mathbf{F}}
$$
\n
$$
\mathbf{e} \mathbf{x} \boxed{10.73485 \mathbf{N}/\mathbf{m}^{2} = 54.5 \mathbf{N}^{*} \mathbf{m} \cdot \frac{10.01}{35 \text{rad} \cdot 1.2 \text{Im} \cdot 1.2 \mathbf{m}}}
$$

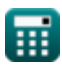

 $f$ **x**  $\mathbf{E} = \mathbf{M_t} \cdot$ 

**22) Elastizitätsmodul des Gesteins bei Durchbiegung aufgrund von Momenten am Bogendamm** 

**[Rechner öffnen](https://www.calculatoratoz.com/de/elastic-modulus-of-rock-given-deflection-due-to-moments-on-arch-dam-calculator/Calc-27181)** 

**[Rechner öffnen](https://www.calculatoratoz.com/de/elastic-modulus-of-rock-given-deflection-due-to-shear-on-arch-dam-calculator/Calc-27167)** 

**[Rechner öffnen](https://www.calculatoratoz.com/de/elastic-modulus-of-rock-given-deflection-due-to-thrust-on-arch-dam-calculator/Calc-27162)** 

$$
\textbf{ex}\text{ } \frac{\text{8.895895N}}{\text{m}^2} = 54.5 \text{N}^* \text{m} \cdot \frac{\text{ }9.5 \text{ }}{\text{ }48.1 \text{m} \cdot \text{ }1.21 \text{m}}
$$

**23) Elastizitätsmodul des Gesteins bei Durchbiegung aufgrund von Scherung am Bogendamm** 

$$
\kappa\boxed{\mathrm{E}=\mathrm{F_s}\cdot\frac{\mathrm{K_3}}{\delta}}
$$

$$
\exp{10.07308 \mathrm{N}/\mathrm{m}^2}=48.5 \mathrm{N}\cdot \frac{9.99}{48.1 \mathrm{m}}
$$

 $\overline{\mathrm{K}_5}$ 

 $\overline{\delta \cdot T}$ 

**24) Elastizitätsmodul des Gesteins bei Durchbiegung aufgrund von Schub auf den Bogendamm** 

$$
\mathbf{K}\,\overline{\mathbf{E}=\mathbf{F}\cdot\frac{\mathbf{K}_2}{\delta}}
$$

$$
\boxed{\text{ex}}{13.34418\text{N}/\text{m}^2} = 63.55\text{N}\cdot \frac{10.1}{48.1\text{m}}
$$

### **Momente, die auf den Arch Dam wirken**

#### **25) Abgelenkte Momente aufgrund von Momenten am Arch Dam**

$$
\kappa \left[ M_t = \delta \cdot \frac{E \cdot t}{K_5} \right]
$$
  
\n
$$
\exp \left( 61.97305 N^* m = 48.1 m \cdot \frac{10.2 N/m^2 \cdot 1.2 m}{9.5} \right)
$$
  
\n
$$
\text{Q calculatoratoz.com. A software, venture!}
$$

*Arch Dams Formulas...* 9/18

**26) Moment am Crown of Arch Dam**

$$
\textit{fx}\left[M_{\textit{t}} = -r \cdot ((p \cdot r) - F) \cdot \left(1 - \left(\frac{\sin(A)}{A}\right)\right)\right]
$$

**ex** 108.9264N\*m = −5.5m ⋅ ((8 ⋅ 5.5m) − 63.55N) ⋅ (1 − ( sin(31rad)  $\frac{1}{31 \text{rad}}$  ) |

**27) Moment an den Widerlagern des Bogendamms**

$$
\boxed{\text{M}_t = r \cdot ((p \cdot r) - F) \cdot \left(\frac{\sin(A)}{A} - \cos(A)\right)}
$$
 **Rechner *offnen* C**

 ${\bf exp}\Big[99.7591{\rm N^*m}=5.5{\rm m}\cdot ((8\cdot 5.5{\rm m})-63.55{\rm N})\cdot \Big(\frac{3.5}{2}\Big)$ sin(31rad)  $\left| \frac{\text{a}(\text{31rad})}{\text{31rad}} - \cos(31 \text{rad}) \right| \right|$ 

**28) Momente mit Drehung aufgrund einer Verdrehung am Arch Dam**

| $M = (E \cdot t^2) \cdot \frac{\Phi}{K_4}$                                          |
|-------------------------------------------------------------------------------------|
| $ext{B.51.30539N*m} = (10.2N/m^2 \cdot (1.2m)^2) \cdot \frac{35 \text{rad}}{10.02}$ |
| $ext{29}$ Momente mit Extrados-Belastungen auf Arch Dam                             |
| $K M_t = \sigma_e \cdot t \cdot t + F \cdot \frac{t}{6}$                            |

$$
\textbf{ex} \boxed{48.71 \text{N*}\text{m} = 25 \text{N}/\text{m}^2 \cdot 1.2 \text{m} \cdot 1.2 \text{m} + 63.55 \text{N} \cdot \frac{1.2 \text{m}}{6}}
$$

*Arch Dams Formulas...* 10/18

**30) Momente mit Intrados-Spannungen auf Arch Dam**

$$
M_t = \frac{S \cdot t \cdot t - F \cdot t}{6}
$$
  
ex 47.29N\* $m = \frac{250N/m^2 \cdot 1.2m \cdot 1.2m - 63.55N \cdot 1.2m}{6}$ 

**31) Momente mit Rotation aufgrund des Moments am Arch Dam**

$$
M_t = \frac{\Phi \cdot (E \cdot t \cdot t)}{K_1}
$$
\n
$$
ex \ 51.35664N*_{m} = \frac{35 \text{rad} \cdot (10.2N/m^2 \cdot 1.2m \cdot 1.2m)}{10.01}
$$
\n(Rechner  $\theta$  from  $\Phi$ )\n
$$
C = \frac{1000 \text{ rad/s}}{1000 \text{ rad/s}}
$$

### **Normaler Radialdruck von Bogenstaumauern**

#### **32) Normaler radialer Druck an der Mittellinie bei gegebenem Moment an den Widerlagern des Bogendamms**

$$
\begin{aligned} \textbf{Ex} \, \overline{P}_v & = \frac{F_C \cdot r \cdot \left( \left( \frac{\sin(\theta)}{\theta} \right) - \cos(\theta) \right) - (M_t)}{(r^2) \cdot \left( \left( \frac{\sin(\theta)}{\theta} \right) - \cos(\theta) \right)} \\\\ \textbf{Ex} \, \overline{21.79792 \text{kPa/m}^2} & = \frac{120 \text{kN} \cdot 5.5 \text{m} \cdot \left( \left( \frac{\sin(30^\circ)}{30^\circ} \right) - \cos(30^\circ) \right) - (54.5 \text{N*m})}{\left( (5.5 \text{m})^2 \right) \cdot \left( \left( \frac{\sin(30^\circ)}{30^\circ} \right) - \cos(30^\circ) \right)} \end{aligned}
$$

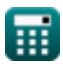

**33) Normaler radialer Druck an der Mittellinie bei gegebenem Moment an der Krone des Bogendamms**

*f***x** P<sup>v</sup> = F<sup>C</sup> ⋅ r ⋅ (1 − ( sin(θ) <sup>θ</sup> )) <sup>−</sup> (Mt) (r <sup>2</sup>) ⋅ (1 − ( sin(θ) <sup>θ</sup> ))

$$
\texttt{ex}\left[ 21.77821\text{kPa/m}^2 = \frac{120\text{kN}\cdot 5.5\text{m}\cdot \left( 1 - \left( \frac{\sin(30^\circ)}{30^\circ} \right) \right) - (54.5\text{N*}\text{m})}{\left( \left( 5.5\text{m} \right)^2 \right) \cdot \left( 1 - \left( \frac{\sin(30^\circ)}{30^\circ} \right) \right) \right. \right.
$$

#### **34) Normaler radialer Druck an der Mittellinie bei gegebenem Schub an den Widerlagern des Bogendamms**

$$
\kappa\!\left[\!\text{P}_\text{v}=\left(\dfrac{\text{P}+\text{F}\cdot\cos(\theta)}{\text{r}-(\text{r}\cdot\cos(\theta))}\right)\!\right]
$$

**[Rechner öffnen](https://www.calculatoratoz.com/de/normal-radial-pressure-at-centerline-given-thrust-at-abutments-of-arch-dam-calculator/Calc-25463)** 

$$
\texttt{ex}\left[ 21.78844 \mathrm{kPa/m^2} = \left( \frac{16 \mathrm{kN/m} + 63.55 \mathrm{N} \cdot \cos(30°)}{5.5 \mathrm{m} - (5.5 \mathrm{m} \cdot \cos(30°))} \right) \right]
$$

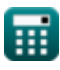

© [calculatoratoz.com](https://calculatoratoz.com/). A [softusvista inc.](https://softusvista.com/) venture!

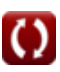

**35) Normaler radialer Druck an der Mittellinie bei gegebenem Schub an der Krone des Bogendamms**

$$
\kappa\left(P_v=\dfrac{F_C}{\left(r\right)\cdot\left(1-\left(2\cdot\theta\cdot\dfrac{\sin\left(\theta\cdot\frac{\left(\frac{t}{r}\right)^2}{12}\right)}{D}\right)\right)}
$$

$$
\textbf{ex } \boxed{21.82293\text{kPa/m²} = \frac{120\text{kN}}{(5.5\text{m}) \cdot \left(1 - \left(2 \cdot 30^\circ \cdot \frac{\left(\frac{1.2\text{m}}{5.5\text{m}}\right)^2}{9.999\text{m}}\right)\right)\right)}
$$

### **Radiale Dicke des Elements**

ш.

#### **36) Radiale Dicke des Elements bei Drehung aufgrund der Scherung am Bogendamm**

$$
\begin{aligned}\n\textbf{tx} \, \textbf{t} &= \text{F}_\text{s} \cdot \frac{\text{K}_5}{\text{E} \cdot \Phi} \\
\textbf{ex} \, \text{1.290616m} &= 48.5 \text{N} \cdot \frac{9.5}{10.2 \text{N/m}^2 \cdot 35 \text{rad}}\n\end{aligned}
$$

#### **37) Radiale Dicke des Elements bei Drehung aufgrund der Verdrehung am Bogendamm**

| ex                                                                                  | 21.82293kPa/m² =                                                                | 120kN                                                                                                    |
|-------------------------------------------------------------------------------------|---------------------------------------------------------------------------------|----------------------------------------------------------------------------------------------------|
| ex                                                                                  | 21.82293kPa/m² =                                                                | $(5.5m) \cdot \left(1 - \left(2 \cdot 30^\circ \cdot \frac{\sin\left(30^\circ \cdot \frac{(1.2m}{5.2m})^2}{9.999m}\right)\right)\right)$ |
| Radiale Dicke des Elements bei Drehung aufgrund der Scherung am Bogendamm (F)       |                                                                                 |                                                                                                    |
| 26                                                                                  | $t = F_s \cdot \frac{K_5}{E \cdot \Phi}$                                        | Rechner öfnen (F)                                                                                                    |
| ex                                                                                  | 1.290616m = 48.5N · $\frac{9.5}{10.2N/m² \cdot 35rad}$                          |                                                                                                    |
| 37) Radiale Dicke des Elements bei Drehung aufgrund der Verdrehung am Bogendamm (F) |                                                                                 |                                                                                                    |
| ex                                                                                  | $t = \left(M \cdot \frac{K_4}{E \cdot \Phi}\right)^{0.5}$                       | Rechner öfnen (F)                                                                                                    |
| ex                                                                                  | 1.196423m = $\left(51N*m \cdot \frac{10.02}{10.2N/m² \cdot 35rad}\right)^{0.5}$ |                                                                                                    |

\nQ. 2.200616m =  $(51N*m \cdot \frac{10.02}{10.2N/m² \cdot 35rad})^{0.5}$ 

\nQ. 2.200616m =  $(51N*m \cdot \frac{10.02}{10.2N/m² \cdot 35rad})^{0.5}$ 

\nQ. 3.2064888

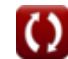

#### **38) Radiale Dicke des Elements bei Drehung aufgrund des Moments am Bogendamm**

$$
\mathbf{f} \times \mathbf{t} = \left(\mathbf{M}_{\mathbf{t}} \cdot \frac{\mathbf{K}_{1}}{\mathbf{E} \cdot \mathbf{\Phi}}\right)^{0.5}
$$
\n**Ex**

\n
$$
1.236178 \text{m} = \left(54.5 \text{N}^* \text{m} \cdot \frac{10.01}{10.2 \text{N} / \text{m}^2 \cdot 35 \text{rad}}\right)^{0.5}
$$

**39) Radiale Dicke des Elements bei Durchbiegung aufgrund von Momenten am Bogendamm** 

$$
\mathbf{\kappa}\!\left[\mathrm{t}=\mathrm{M}_{\mathrm{t}}\cdot\frac{\mathrm{K}_{5}}{\mathrm{E}\cdot\delta}\right]
$$

**ex**

$$
1.055297\text{m} = 54.5\text{N}^*\text{m}\cdot \frac{9.5}{10.2\text{N}/\text{m}^2\cdot 48.1\text{m}}
$$

### **Schub auf Arch Dam**

**40) Schub am Crown of Arch Dam**

$$
\kappa \mathbf{F} = (\mathbf{p} \cdot \mathbf{r}) \cdot \left( 1 - \left( 2 \cdot \theta \cdot \frac{\sin \left( \theta \cdot \frac{\left( \frac{T_b}{r} \right)^2}{12} \right)}{\mathbf{D}} \right) \right)
$$
\n
$$
\exp \left( 43.98877 \mathbf{N} = (8 \cdot 5.5 \text{m}) \cdot \left( 1 - \left( 2 \cdot 30^{\circ} \cdot \frac{\sin \left( 30^{\circ} \cdot \frac{\left( \frac{13 \text{m}}{12} \right)^2}{12} \right)}{9.999 \text{m}} \right) \right)
$$
\n
$$
\text{Q} = \text{d} \cdot \text{d} \cdot \text{Q} \cdot \text{Q} \cdot \text{
$$

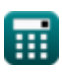

*Arch Dams Formulas...* 14/18

41) Schub an den Widerlagern des Bogendamms  
\n41) Schub an den Widerlagern des Bogendamms  
\n42) Schub an der Krone des Bogendamms gegebenes Moment an Widerlagern  
\n43) Schub an der Krone des Bogendamms gegebenes Moment an Widerlagern  
\n44) Schub aufgrund der Ablenkung aufgrund des Schubs am Bogendamm  
\n45  
\n46. 
$$
F = \frac{M_t}{r \cdot \left(\frac{\sin(\theta)}{\theta - (\cos(\theta))}\right)} + p \cdot r
$$
\n47. 
$$
\frac{54.5N^*m}{5.5m \cdot \left(\frac{\sin(30^{\circ})}{30^{\circ} - (\cos(30^{\circ}))}\right)} + 8 \cdot 5.5m
$$
\n48. 
$$
F = \delta \cdot \frac{E}{K_2}
$$
\n49. Schub aufgrund der Ablenkung aufgrund des Schubs am Bogendamm  
\n40. 
$$
F = \delta \cdot \frac{E}{K_2}
$$
\n44. 
$$
F = S \cdot T_b - 6 \cdot \frac{M_t}{T_b}
$$
\n47. 
$$
T = \frac{10.2N/m^2}{10.1}
$$
\n48. 
$$
T = S \cdot T_b - 6 \cdot \frac{M_t}{T_b}
$$
\n49. 
$$
T = \frac{10.2N}{10.1}
$$
\n41. 
$$
T = \frac{10.2N}{10.1}
$$
\n42. 
$$
T = \frac{10.2N}{10.1}
$$
\n43. 
$$
T = \frac{10.2N}{10.1}
$$
\n44. 
$$
T = \frac{10.2N}{10.1}
$$
\n45. 
$$
T = \frac{10.2N}{10.1}
$$
\n46. 
$$
T = \frac{10.2N}{10.1}
$$
\n47. 
$$
T = \frac{10.2N}{10.1}
$$
\n48. 
$$
T = \frac{10.2N}{10.1}
$$
\n49. 
$$
T = \frac{10.2N}{10.1}
$$
\n40. 
$$
T = \frac{10.2N}{10.1}
$$
\n41. 
$$
T = \frac{10.2N}{10.1}
$$
\n42. 
$$
T = \frac
$$

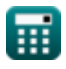

*Arch Dams Formulas...* 15/18

# **45) Schub gegeben Extrados Spannungen auf Arch Dam**

$$
\begin{array}{ll}\n\textbf{f} & \textbf{F} = S \cdot T_b + 6 \cdot \frac{M_t}{T_b^2} \\
\textbf{ex} & 193.8161N = 250N/m^2 \cdot 1.3m + 6 \cdot \frac{54.5N*m}{(1.3m)^2}\n\end{array}
$$

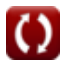

# **Verwendete Variablen**

- **A** Winkel zwischen Krone und reichlich vorhandenen Radien *(Bogenmaß)*
- **D** Durchmesser *(Meter)*
- **E** Elastizitätsmodul von Rock *(Newton / Quadratmeter)*
- **F** Schub von Abutments *(Newton)*
- **F<sup>C</sup>** Stoß auf die Krone *(Kilonewton)*
- **F<sup>s</sup>** Scherkraft *(Newton)*
- **K<sup>1</sup>** Konstante K1
- **K<sup>2</sup>** Konstante K2
- **K<sup>3</sup>** Konstante K3
- **K<sup>4</sup>** Konstante K4
- **K<sup>5</sup>** Konstante K5
- **M** Cantilever-Drehmoment *(Newtonmeter)*
- **M<sup>t</sup>** Auf Arch Dam einwirkender Moment *(Newtonmeter)*
- **p** Normaler radialer Druck
- **P** Schub durch Wasser *(Kilonewton pro Meter)*
- **P<sup>v</sup>** Radialdruck *(Kilopascal / Quadratmeter)*
- **r** Radius zur Mittellinie des Bogens *(Meter)*
- **S** Intrados-Stress *(Newton / Quadratmeter)*
- **t** Horizontale Dicke eines Bogens *(Meter)*
- **T** Dicke des Rundbogens *(Meter)*
- **T<sup>b</sup>** Basisdicke *(Meter)*
- **δ** Durchbiegung aufgrund von Momenten am Arch Dam *(Meter)*
- **θ** Theta *(Grad)*
- **σ<sup>e</sup>** Extrados Stress *(Newton pro Quadratmeter)*
- **Φ** Rotationswinkel *(Bogenmaß)*

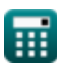

# **Konstanten, Funktionen, verwendete Messungen**

- Funktion: **acos**, acos(Number) *Inverse trigonometric cosine function*
- Funktion: **cos**, cos(Angle) *Trigonometric cosine function*
- Funktion: **sin**, sin(Angle) *Trigonometric sine function*
- Messung: **Länge** in Meter (m) *Länge Einheitenumrechnung*
- Messung: **Druck** in Newton / Quadratmeter (N/m²) *Druck Einheitenumrechnung*
- Messung: **Energie** in Newtonmeter (N\*m) *Energie Einheitenumrechnung*
- Messung: **Macht** in Newton (N), Kilonewton (kN) *Macht Einheitenumrechnung*
- Messung: **Winkel** in Grad (°), Bogenmaß (rad) *Winkel Einheitenumrechnung*
- Messung: **Oberflächenspannung** in Kilonewton pro Meter (kN/m) *Oberflächenspannung Einheitenumrechnung*
- Messung: **Drehmoment** in Newtonmeter (N\*m) *Drehmoment Einheitenumrechnung*
- Messung: **Radialer Druck** in Kilopascal / Quadratmeter (kPa/m²) *Radialer Druck Einheitenumrechnung*
- Messung: **Betonen** in Newton pro Quadratmeter (N/m²) *Betonen Einheitenumrechnung*

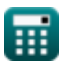

# **Überprüfen Sie andere Formellisten**

- **ArchDams Formeln**
- **Stützdämme Formeln**

**Erddamm und Schwerkraftdamm Formeln** 

Fühlen Sie sich frei, dieses Dokument mit Ihren Freunden zu TEILEN!

### **PDF Verfügbar in**

[English](https://www.calculatoratoz.com/PDF/Nodes/3559/Arch-dams-Formulas_en.PDF) [Spanish](https://www.calculatoratoz.com/PDF/Nodes/3559/Arch-dams-Formulas_es.PDF) [French](https://www.calculatoratoz.com/PDF/Nodes/3559/Arch-dams-Formulas_fr.PDF) [German](https://www.calculatoratoz.com/PDF/Nodes/3559/Arch-dams-Formulas_de.PDF) [Russian](https://www.calculatoratoz.com/PDF/Nodes/3559/Arch-dams-Formulas_ru.PDF) [Italian](https://www.calculatoratoz.com/PDF/Nodes/3559/Arch-dams-Formulas_it.PDF) [Portuguese](https://www.calculatoratoz.com/PDF/Nodes/3559/Arch-dams-Formulas_pt.PDF) [Polish](https://www.calculatoratoz.com/PDF/Nodes/3559/Arch-dams-Formulas_pl.PDF) [Dutch](https://www.calculatoratoz.com/PDF/Nodes/3559/Arch-dams-Formulas_nl.PDF)

*11/29/2023 | 4:56:23 AM UTC [Bitte hinterlassen Sie hier Ihr Rückkoppelung...](https://docs.google.com/forms/d/e/1FAIpQLSf4b4wDgl-KBPJGChMJCxFlqrHvFdmw4Z8WHDP7MoWEdk8QOw/viewform?usp=pp_url&entry.1491156970=Arch%20Dams%20Formeln)*